## **UPGRADE CHECKLIST**

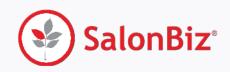

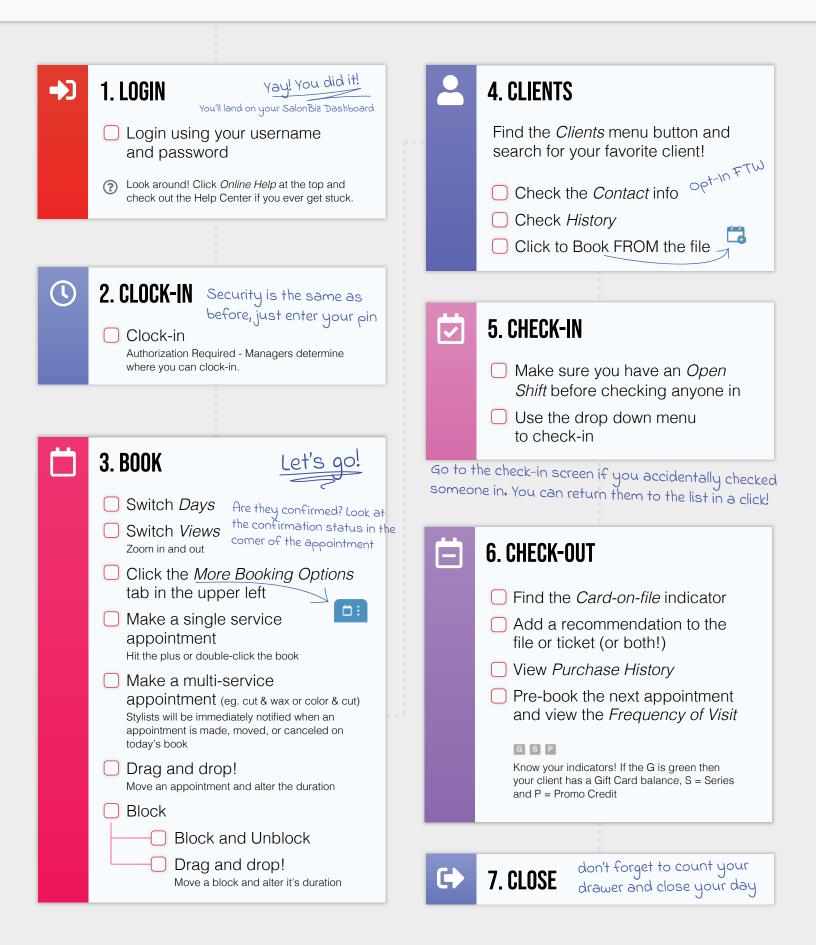